## Empfänger Empfindlichkeit bei FM mit dem CMU200 bestimmen

**Voraussetzungen:** CMU-K29 und B41

**Menü:** AMPS-MS/Non-Signalling/RX Tests/Sensitivity Zu messender Empfänger an den aktiven HF-Ausgang anschließen z.B RF2, NF-Ausgang an AF-in anschließen. Unter RF Generator einen Anfangs-Pegel von z.B. -60dBm einstellen, unter Frequency die Frequenz des Empfängers. Dann unter AF/ModGen

dann bei Mod.G Deviation den Hub eingeben, unter Mod.Gen.Frequency 1000Hz einstellen.

Zur Messung Sensitivity auswählen und die Taste On/Off drücken. Das Signal wird kontinuierlich vermindert, bis der Wert, welcher unter TARGET SINAD (12dB) erreicht ist, die Empfindlichkeit wird angezeigt.

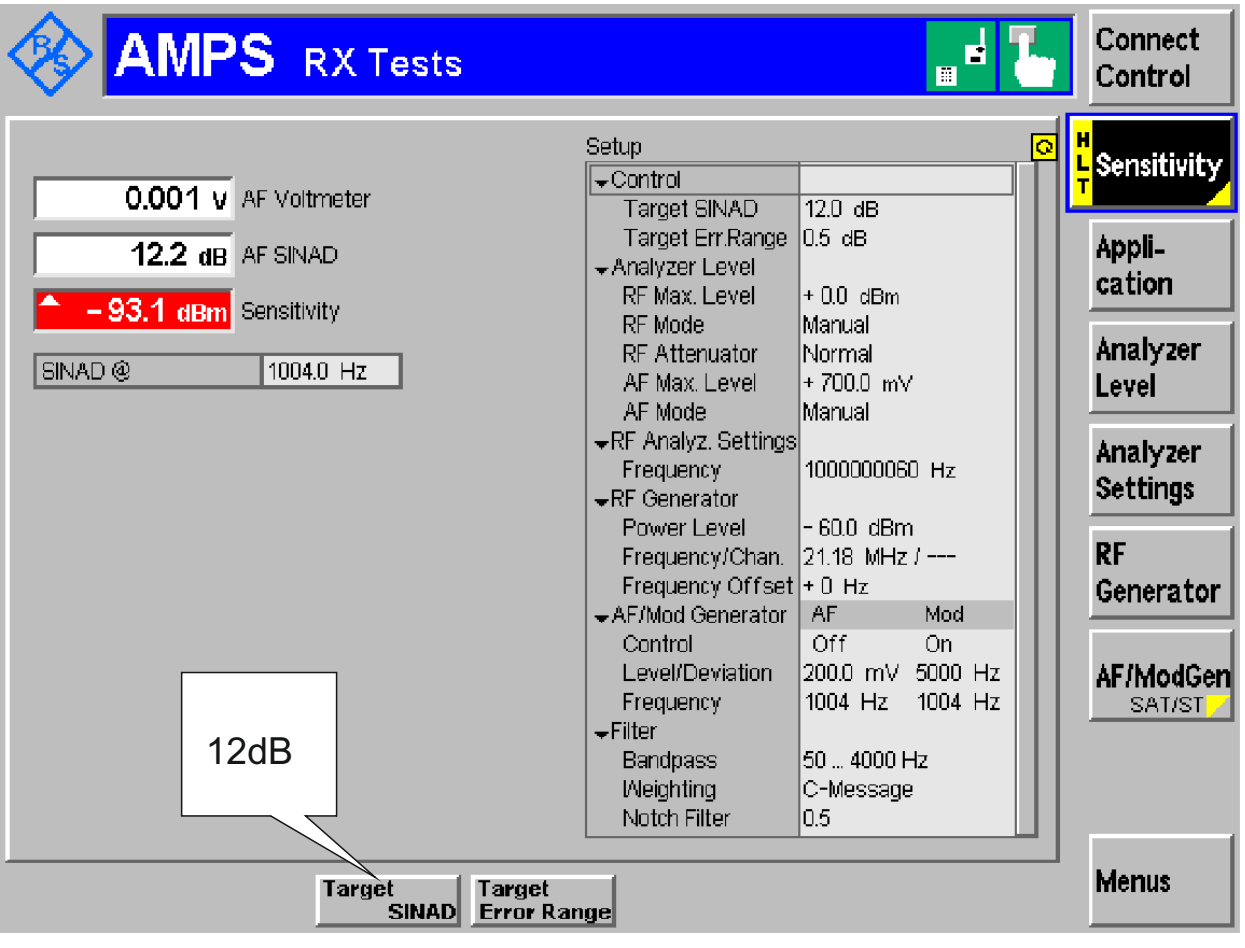